# Sobel Filter

Ray Seyfarth

June 29, 2012

64 Bit Intel Assembly Language c 2011 Ray Seyfarth

# **Outline**

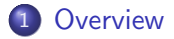

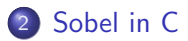

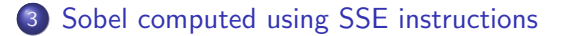

### **Overview**

- The Sobel filter is an image processing edge detection algorithm
- It involves convolution of  $3 \times 3$  image windows with 2 convolution matrices

$$
S_x = \begin{bmatrix} -1 & 0 & 1 \\ -2 & 0 & 2 \\ -1 & 0 & 1 \end{bmatrix} \qquad S_y = \begin{bmatrix} -1 & -2 & -1 \\ 0 & 0 & 0 \\ 1 & 2 & 1 \end{bmatrix}
$$

• The edge value,  $G$ , for a pixel at  $(r, c)$  is computed by

<span id="page-2-0"></span>
$$
G_{x} = \sum_{i=-1}^{1} \sum_{j=-1}^{1} (S_{x,i,j} * I_{r+i,c+i})
$$

$$
G_{y} = \sum_{i=-1}^{1} \sum_{j=-1}^{1} (S_{y,i,j} * I_{r+i,c+i})
$$

$$
G = \sqrt{G_{x}^{2} + G_{y}^{2}}
$$

'

# A simple C solution

```
#include <math.h>
#define matrix(a,b,c) a[(b)*(cols)+(c)]void sobel(unsigned char *data, float *output, long rows, long cols)
{
   int r, c;
   int gx, gy;
   for ( r = 1; r < rows-1; r++ ) {
      for (c = 1; c < cols-1; c++)gx = -matrix(data, r-1, c-1) + matrix(data, r-1, c+1) +-2*matrix(data,r,c-1) + 2*matrix(data,r,c+1) +-matrix(data,r+1,c-1) + matrix(data,r+1,c+1);gy = -matrix(data, r-1, c-1) - 2*matrix(data, r-1, c)- matrix(data, r-1, c+1) +
              matrix(data, r+1, c-1) + 2*matrix(data, r+1, c)+ matrix(data,r+1,c+1);
         matrix(output, r, c) = sqrt((float)(gx)*(float)(gx)+
                                    (float)(gy)*(float)(gy);
      }
```
- 16 8 bit values can be placed in an XMM registers
- The central 14 values can be used to compute 14 Sobel results
- The code loaded the row  $r 1$  and computed part of 14 Sobel results
- Then it loaded row r and added more to the 14 Sobel results
- Last it loaded row  $r + 1$  and added more to the 14 Sobel results
- The contributions were added, squared,  $\, G_{\! \! \times}^2 \,$  added to  $\, G_{\! \! \mathcal{Y}}^2 \,$  for 14  $\, G$ values
- The 14 G values were written to the output image
- Using 1000 different images it processed 980 images per second vs 158 for the C code.
- <span id="page-4-0"></span>This is 6.2 times as fast

#### New instructions used for Sobel

- pxor This instruction performs an exclusive or on a 128 XMM source register or memory and stores the result in the destination register.
- movdqa This instruction moves 128 bits of aligned data from memory to a register, from a register to memory, or from a register to a register.
- movdqu This instruction moves 128 bits of unaligned data from memory to a register, from a register to memory, or from a register to a register.
- psrldq This instruction shifts the destination XMM register right the number of bytes specified in the second immediate operand.
- punpcklbw This instruction unpacks the low 8 bytes of 2 XMM registers and intermingles them. I used this with the second register holding all 0 bytes to form 8 words in the destination.
- punpckhbw This instruction unpacks the upper 8 bytes of 2 XMM registers and intermingles them.

### New instructions used for Sobel (2)

- paddw This instruction adds 8 16 bit integers from the second operand to the first operand. At least one of the operands must be an XMM register and one can be a memory field.
- psubw This instruction subtracts the second set of 8 16 bit integers from the first set.
- pmullw This instruction multiplies the first set of 8 16 bit integers times the second set and store the low order 16 bits of the products in the first operand.
- punpcklwd This instruction unpacks and interleaves words from the lower halves 2 XMM registers into the destination register.
- punpckhwd This instruction unpacks and interleaves words from the upper halves 2 XMM registers into the destination register.
	- cvtdq2ps This instruction converts 4 double word integers into 4 double word floating point values.

#### • This code is far too long to examine in slides